# **AutoCAD Crack**

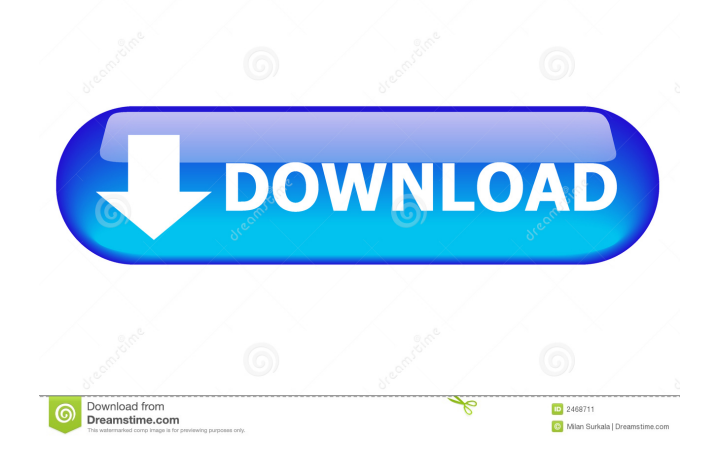

## **AutoCAD With Key Free Download X64**

AutoCAD 2022 Crack is a desktop computer-aided design (CAD) and drafting software application. Developed and marketed by Autodesk, AutoCAD was first released in December 1982 as a desktop app running on microcomputers with internal graphics controllers. Before AutoCAD was introduced, most commercial CAD programs ran on mainframe computers or minicomputers, with each CAD operator (user) working at a separate graphics terminal. AutoCAD is also available as mobile and web apps. With AutoCAD, you create diagrams, drawings, and 3D models by using tools such as measuring tools, rulers, dimensions, and angles. You can then display them onscreen to other people, saving them to a file, or importing them into other Autodesk products. With AutoCAD, you can also format text and create professional-looking documents such as drawings, graphic illustrations, floor plans, and parts lists. As AutoCAD is often used for business design, this product is widely used across a wide range of industries. To help you get up to speed, we have selected and compiled the best AutoCAD tutorials and training courses. Click on the topic below to learn more. To view related AutoCAD tutorials, please scroll down: AutoCAD Tutorials AutoCAD Tips and Tricks AutoCAD Fundamentals AutoCAD Basics AutoCAD Essentials AutoCAD for AutoCAD AutoCAD 2018 Basics AutoCAD for AutoCAD LT AutoCAD for AutoCAD LT 3D How to Draw a Vector Symbol How to Draw an Iron Worker How to Draw Handles How to Create a Workplane How to Create a Grid in AutoCAD How to Add a Table to an AutoCAD Drawing How to Add a Vector Graphic How to Add a Profile to an AutoCAD Drawing How to Build a Modern Wall How to Build a Concrete Wall How to Build a Brick Wall How to Create a Mass List in AutoCAD How to Create a Pipe How to Create a Round Table How to Create a Shaded Floor Plan How to Create a Site Plan How to Create a Site Elevation How to Create an Architectural Site Plan How to Create a

### **AutoCAD Crack + Activator Download For Windows**

User interface and functions AutoCAD has a user interface (GUI) consisting of two parts: the window (or "applications canvas"), which shows AutoCAD, drawings, and the currently selected layer; and the title bar, which shows the current drawing name and the current layer number. There is no menu bar. The most common commands are placed in a small menu bar at the top of the window. Selections for commands are made by clicking on command icons. Commands can be accessed using the menus, by right clicking on the canvas or by using keyboard shortcuts. The command and document structure of the file being created are shown in the status bar at the bottom of the window. Window The AutoCAD window is divided into three parts: The canvas (i.e., the area on the screen where you draw): Usually a sheet of paper with a line graph. It may also be a drawing area in another application. The title bar: Shows the name of the current drawing, the number of layers selected, the document scale and the current selection mode. It also shows the current mouse click point, if any, and it includes an extra, third bar at the top to display extra information such as the current layer. The status bar: Displays information about the current drawing, the current selection mode, mouse clicks, etc. Layers The Layers panel (called the Layer Manager in earlier versions) is an essential component of AutoCAD and allows to edit the properties of the current layer. It is placed below the title bar. Drafting, orthographic and isometric views The Drafting view, also called 3D view, shows 3D drawing in AutoCAD. The drawing displayed is for a front view of a 3D object, such as the front view of a brick wall. Drafting view AutoCAD's Drafting view allows the user to see the three-dimensional drawing in any view. It is placed in the top left corner of the drawing window. Orthographic view This view displays two-dimensional drawings in the perspective projection view. The orthographic view allows the user to work in two dimensions. It is placed in the top right corner of the drawing window. The orthographic view is ideal for designing two-dimensional drawings, but if you want to design three-dimensional drawings, use the Drafting view. The Orthographic view is not suitable for viewing or printing the work. 5b5f913d15

### **AutoCAD Crack+ Activation Code Latest**

3.Enter the keygen. 4.Your Windows password is stored in this file so be careful. Click Ok to continue. 5.Choose the preferred path and save the file to a temporary location. 6.Rename the file to autocad.exe to avoid Windows trying to delete it. Enter a permanent file path into the location box. If the file is corrupted it won't run. 7.Close Autodesk Autocad. 8.Launch Autodesk Autocad and enter your password. Q: Keep previous value when text is blurred I have a "Notes" input where I collect values (several text-areas and an input with type="file" and some buttons) I want to save all of the information entered in the text-areas and not only one, but I don't want to lose the previous value when someone clicks out of the input. The current code works fine except if the last value is the same, it always clears the text-area. JSFiddle : The JS code: function reset(){ input1.value = input1.value; input2.value = input2.value; input3.value = input3.value; input4.value = input4.value; input5.value = input5.value; } HTML:

#### **What's New In?**

These options simplify the process of incorporating critical customer feedback for CAD/CAM designs. Drafting with Freehand: Quickly sketch, trace and trace to redraw an exact freehand line. Sketch, trace and redraw exact lines in a single click. (video: 1:33 min.) With the new Freehand commands, you can draw, trace and redraw with more precise control and accuracy than before. Drawing with the Customize Tool: Save valuable time by customize the drawing tools with the Customize Toolbar. Move tools, click to switch tools and add more tools to your toolbar. (video: 1:11 min.) With the new options for the Customize Toolbar, you can customize tools and arrange them to fit your workflow and style. Incorporating the Technology of 3D: View 3D models as 2D drawings and communicate 3D plans and models. (video: 2:07 min.) With the new 3D View commands, you can quickly view 3D models as a 2D drawing, while sharing them with others as 2D plans or models. Incorporating the Technology of Autodesk® Fusion™: Save time by sharing multiple Autodesk® Design Review documents with the Autodesk® Fusion® cloud storage service. (video: 3:04 min.) With the new options for Autodesk® Design Review, you can create multiple individualized versions of a design project, review all revisions in the cloud and distribute your work in the cloud to your clients or for 3D printing. Incorporating the Technology of Autodesk® 360 Design™: Share your project more efficiently by storing and sharing multiple Autodesk<sup>®</sup> 360 Design files. (video: 1:15 min.) With the new options for Autodesk<sup>®</sup> 360 Design, you can store and share your projects in the cloud, and distribute them across multiple platforms like mobile devices and tablets. Smart Guides: Share your design process by capturing changes made to shared 3D models. (video: 1:18 min.) With the new options for sharing 3D models in Autodesk® Design Review, you can share changes to a 3D model and send those changes to another user, or a project manager. Autodesk® Inventor

## **System Requirements For AutoCAD:**

How to install it: Introduction The Android Open Source Project (AOSP) is the most complete Android code base and documentation available. In order to get started with AOSP, you'll need to be comfortable compiling from source code. This will be a very challenging task on some of the devices that AOSP supports. Code is available for the majority of phones, tablets, and TV sets. See the Compatibility chart for a full list. Getting the Code The Android code for the Galaxy S4 (GT-I9305) and

Related links:

<https://startacting.ru/?p=6013> <https://www.solve.it/autocad-24-1-license-code-keygen-for-pc/> <https://www.nachhilfe-vermittlung.com/magazin/advert/autocad-24-2-crack-free-license-key-free/> <https://ledromadairemalin.eu/wp-content/uploads/2022/06/carlval.pdf> <https://horley.life/autocad-23-1-pc-windows/> <https://alternantreprise.com/seriya/autocad-23-1-download-for-pc-april-2022/> <https://startpointsudan.com/wp-content/uploads/2022/06/manhal.pdf> <https://www.linkmystores.com/wp-content/uploads/2022/06/phyguil.pdf> <https://www.8premier.com/wp-content/uploads/2022/06/AutoCAD-10.pdf> <https://conselhodobrasil.org/wp-content/uploads/2022/06/wanvyto.pdf> <http://www.simplyguyana.com/wp-content/uploads/2022/06/halanie.pdf> <https://www.caramelosdecianuro.net/wp-content/uploads/AutoCAD-8.pdf> <https://pm.cd/wp-content/uploads/2022/06/AutoCAD-11.pdf> <https://nisharma.com/autocad-crack-license-key-free-download-for-pc-final-2022/> [https://wakelet.com/wake/bIb6TGxMfitK2p6U80fW](https://wakelet.com/wake/bIb6TGxMfitK2p6U80fW-)<https://beautyprosnearme.com/autocad-crack-latest-2/> <https://marketmyride.com/autocad-crack-license-code-keygen/> <https://www.romashopcity.com/wp-content/uploads/2022/06/AutoCAD-14.pdf> <https://nashvilleopportunity.com/wp-content/uploads/2022/06/railjer.pdf> <https://conbluetooth.net/autocad-23-1-crack-patch-with-serial-key-april-2022/>